# Suche mit Schlagwörtern in PSYNDEX und PsycINFO

**Fachbereichsbibliothek Philosophie und Psychologie**

# Einstieg in die Datenbanken

Login in u:account bei Zugriff außerhalb des Uni Wien Netzwerks

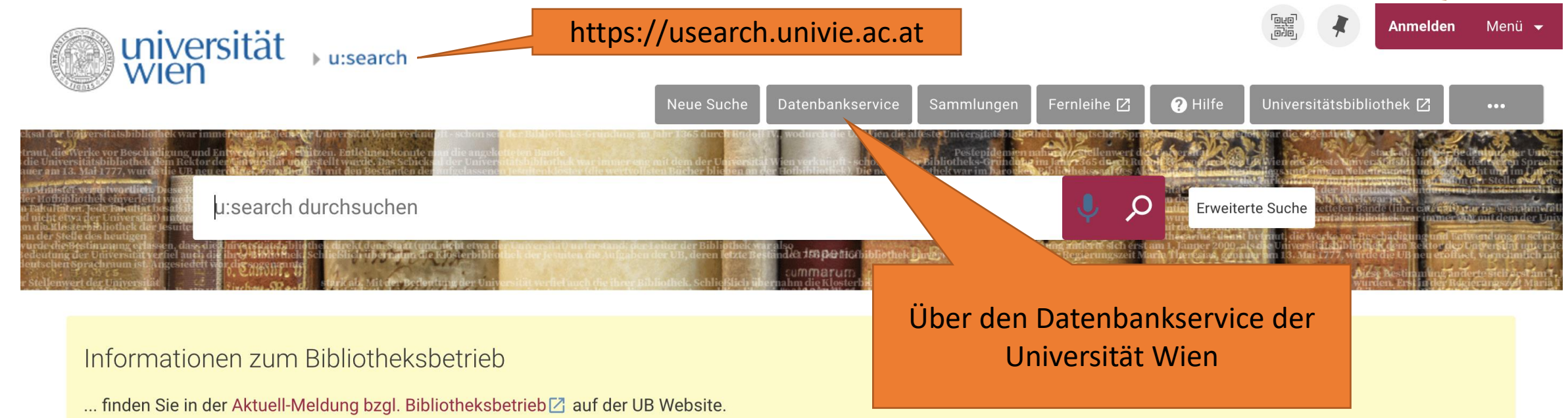

Bitte beachten Sie auch die Hinweise in den Oft gestellten Fragen zum eingeschränkten Betrieb (Covid-19 Maßnahmen) [Z]. Bei weiteren Fragen steht der ubw:helpdesk [Z] während der Öffnungszeiten der Hauptbibliothek⊠ zur Verfügung.

**O** Bitte beachten Sie auch die weiteren Recherchemöglichkeiten der UB Wien.

#### Suchen in u:search

Suchen Sie in Print- und elektronischen Publikationen (Bücher, Zeitschriften und Artikel) im Bestand der UB Wien sowie in lizenzierten oder frei zugänglichen Datenbanken und E-Journal-Collections.

Lu:search-News Aktuelle Nachrichten zu u:search sowie Information zu regelmäßigen Wartungsarbeiten finden Sie auf der UB Website⊠.

#### Empfehlung

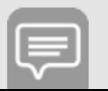

#### Einstieg in die Datenbanken

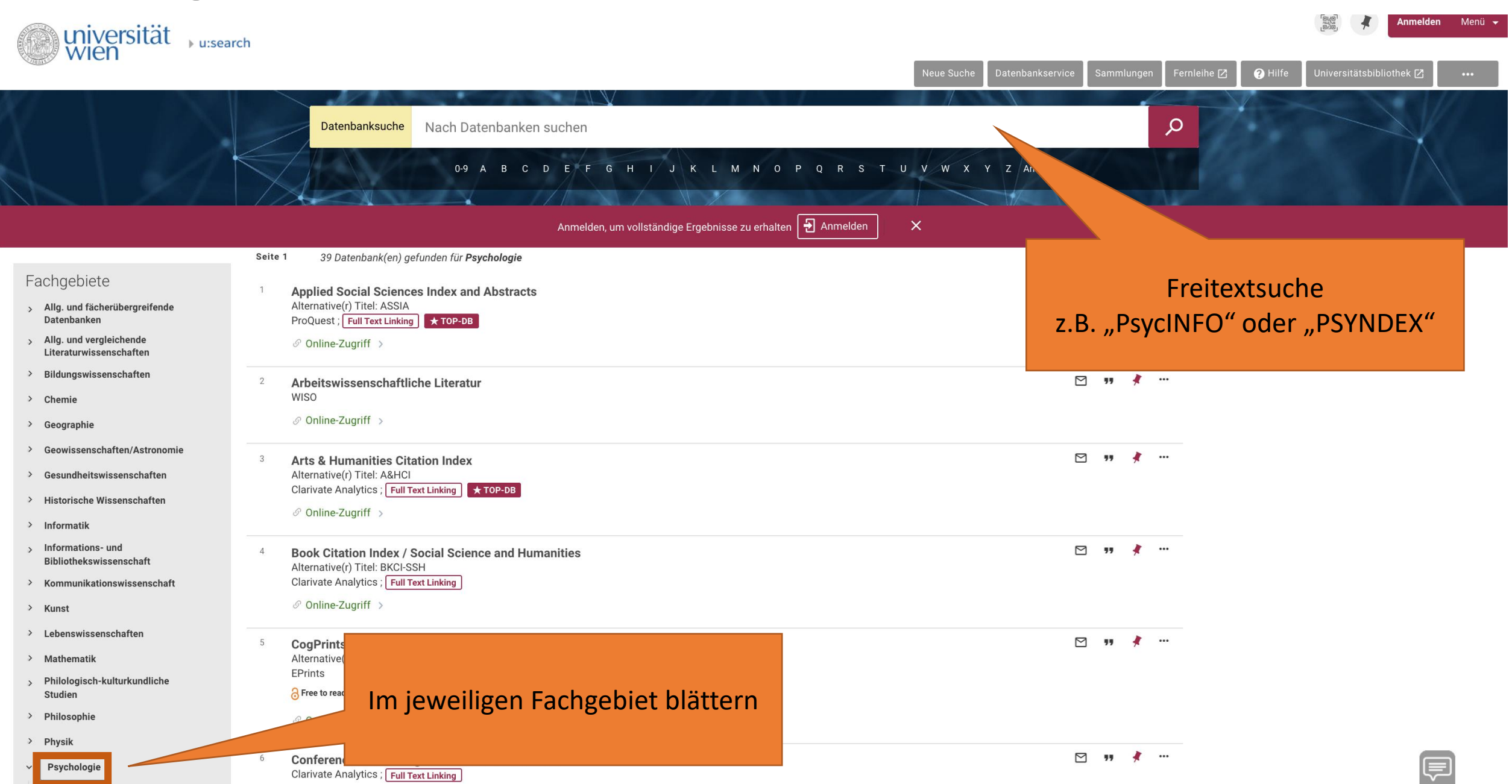

## Einstieg in die Datenbanken

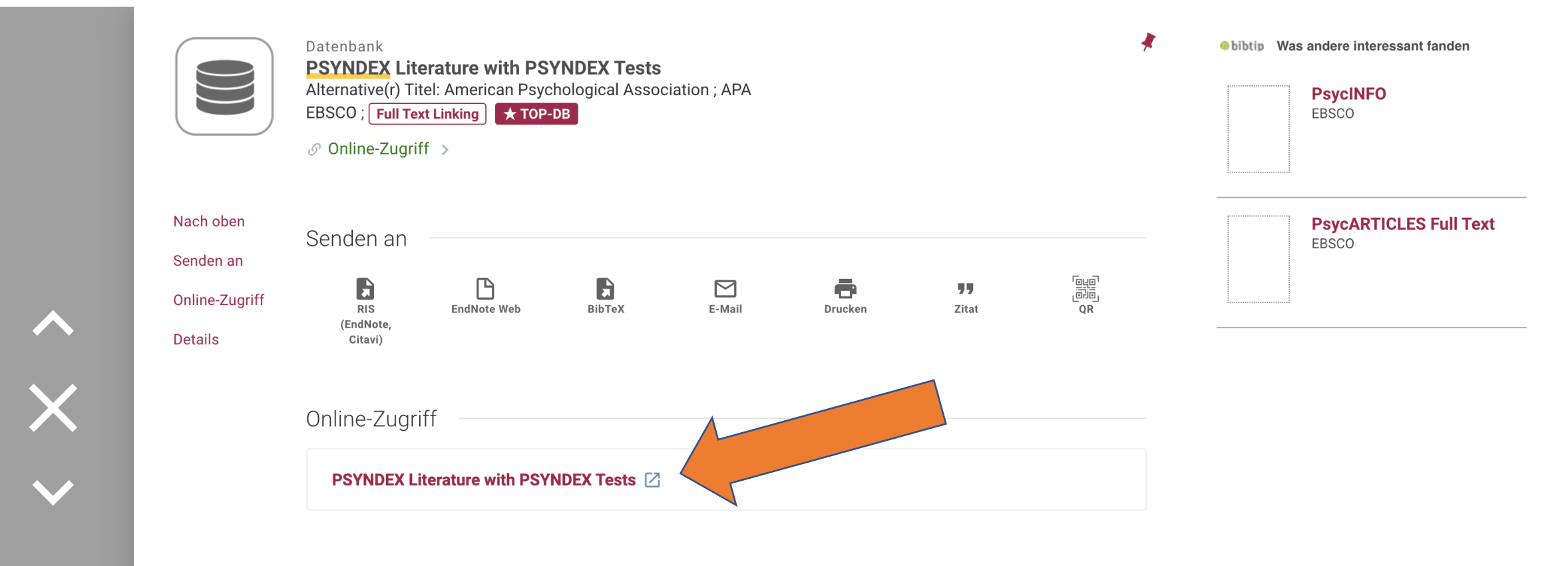

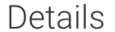

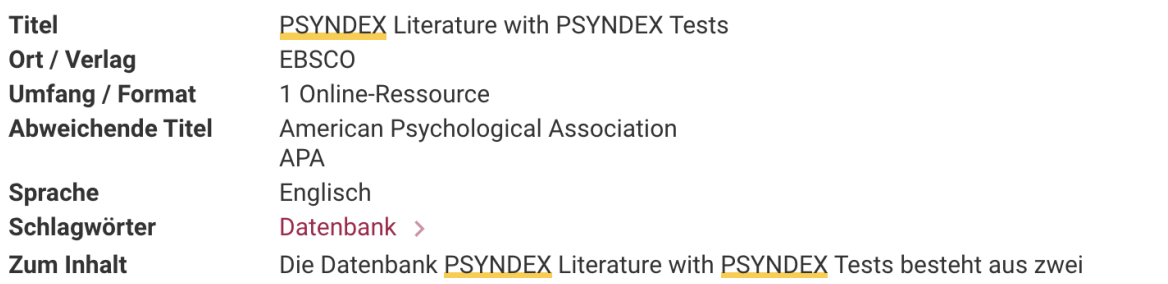

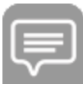

### Spracheinstellungen der Suchoberfläche

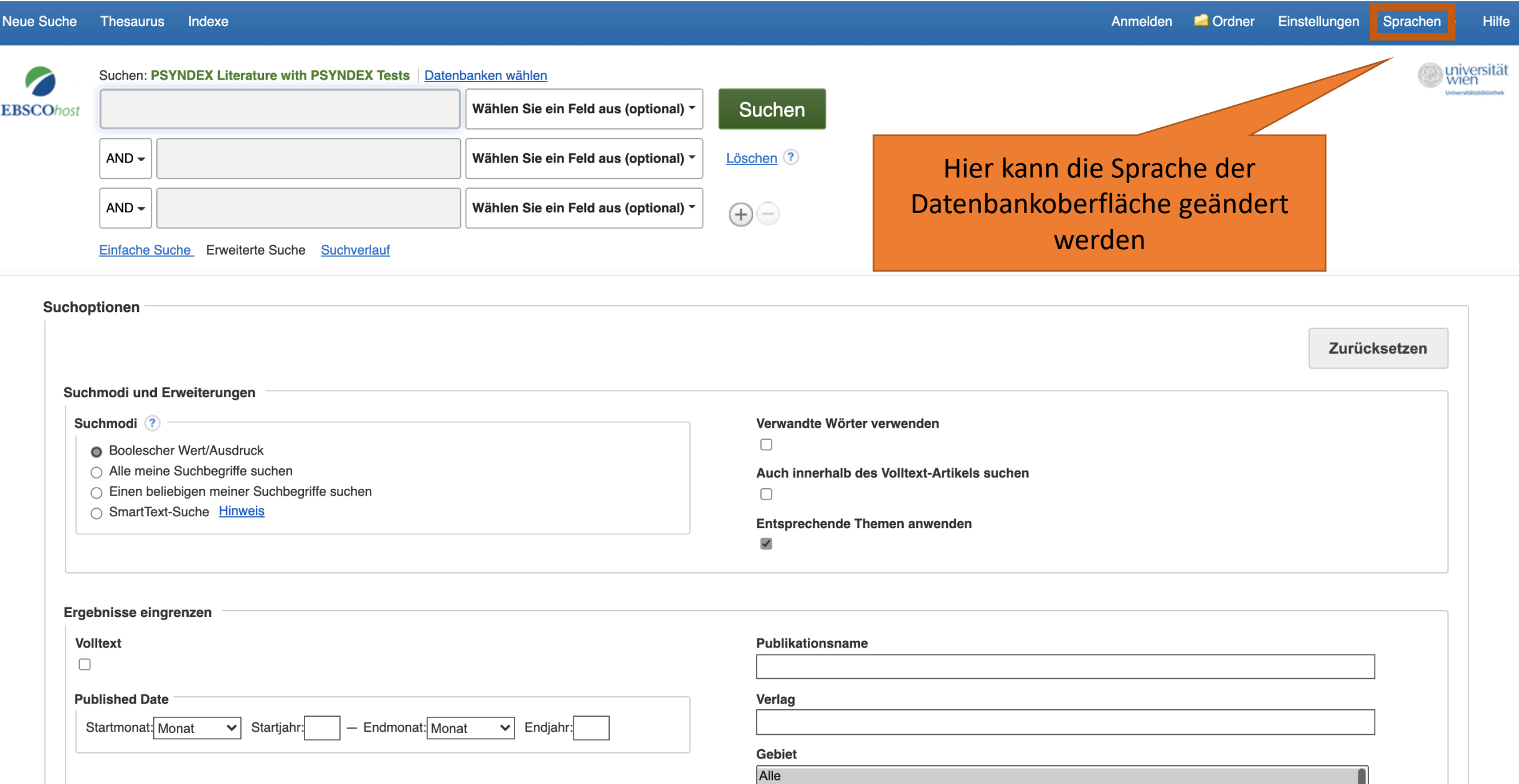

m.

### Benutzerkonto anlegen bzw. Einloggen

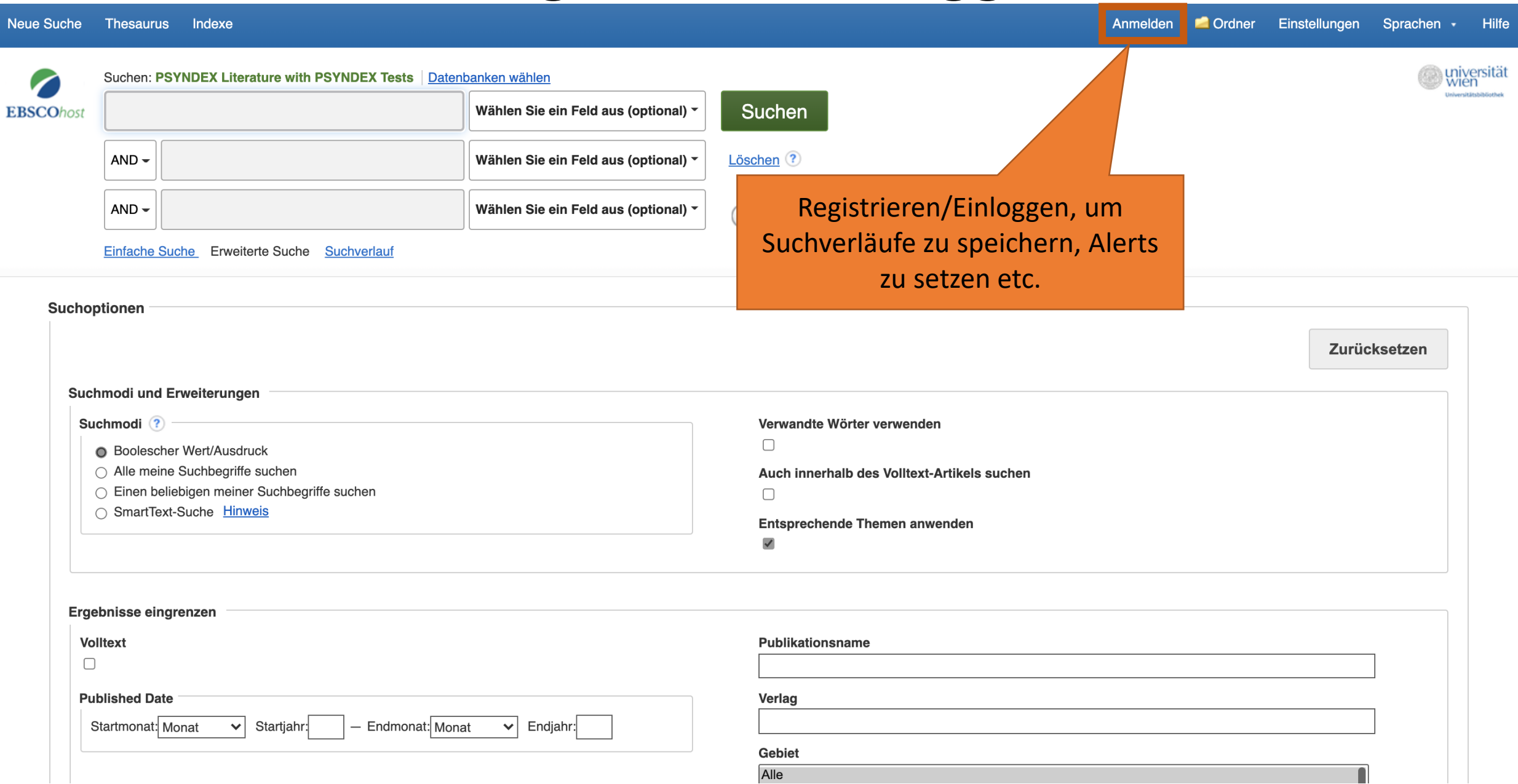

#### Wechsel der Datenbank

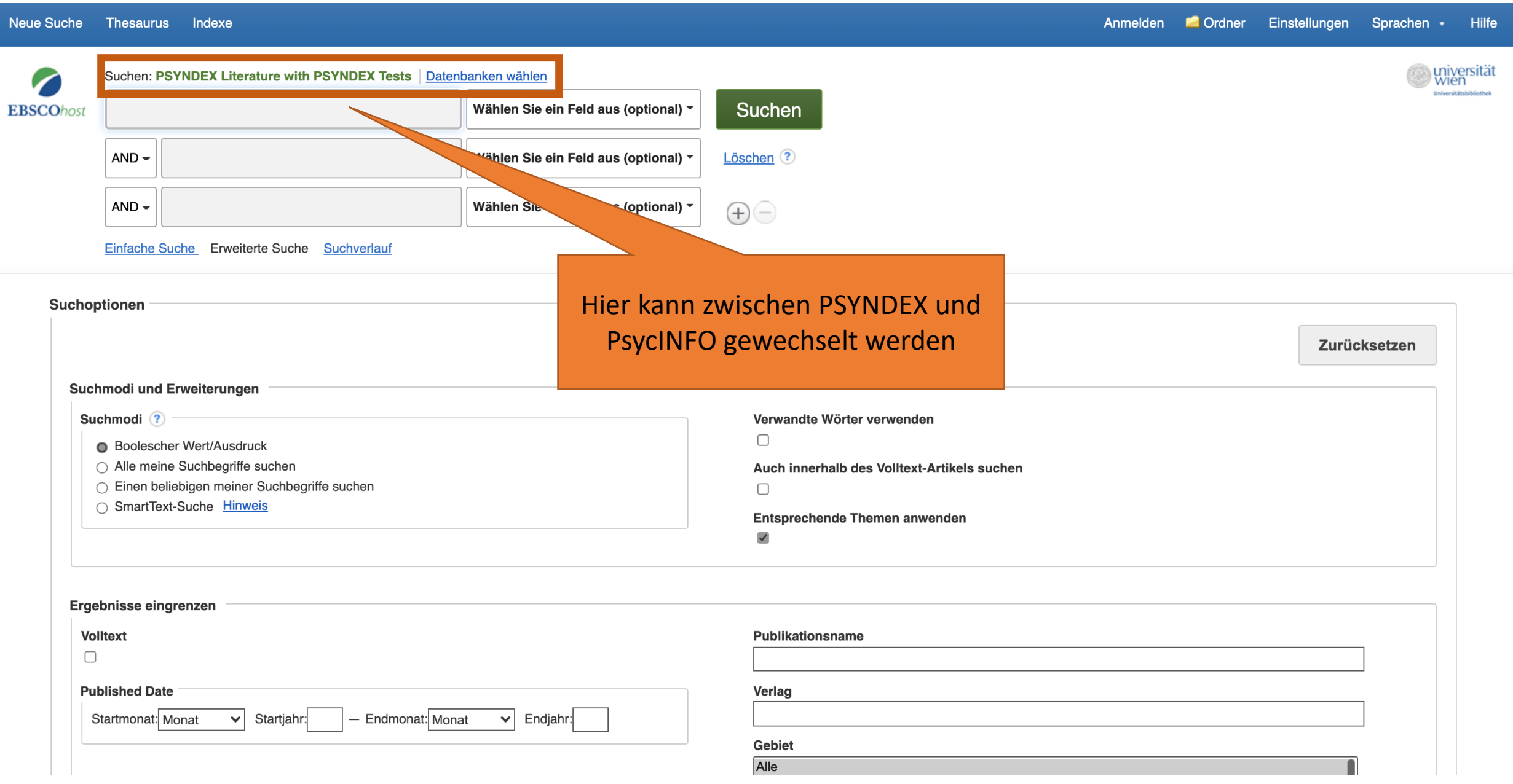

### Einstieg in den Thesaurus

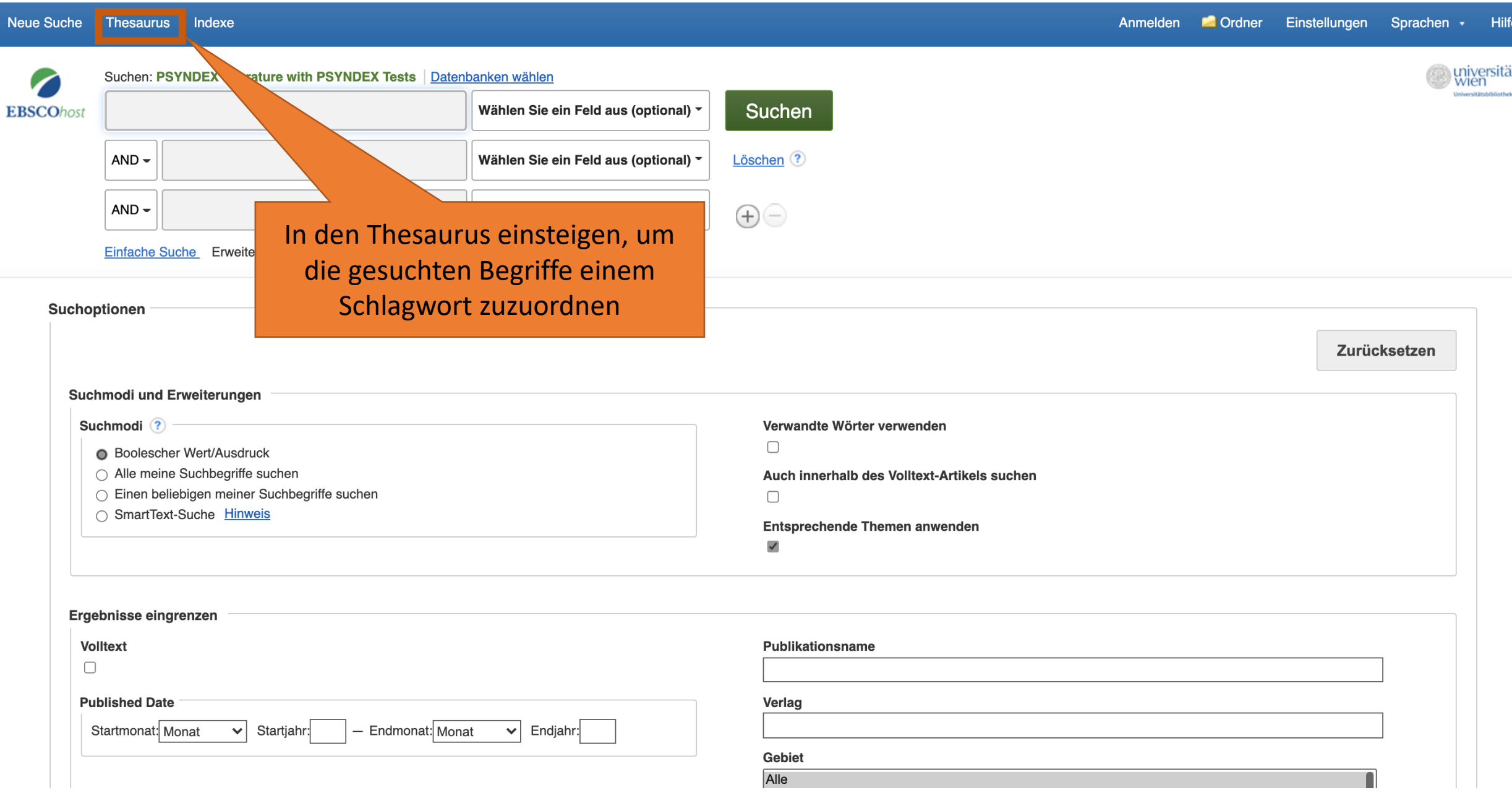

#### Suche im Thesaurus

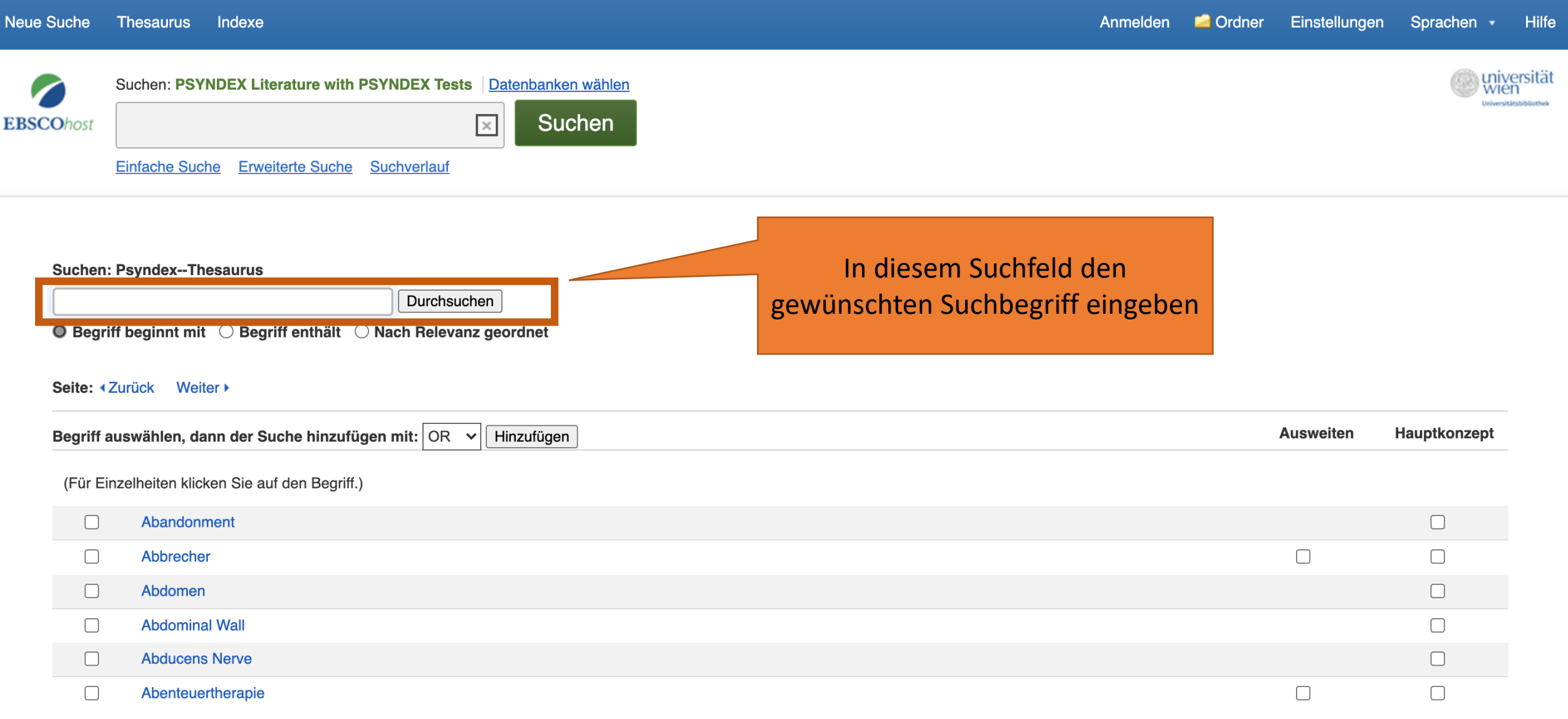

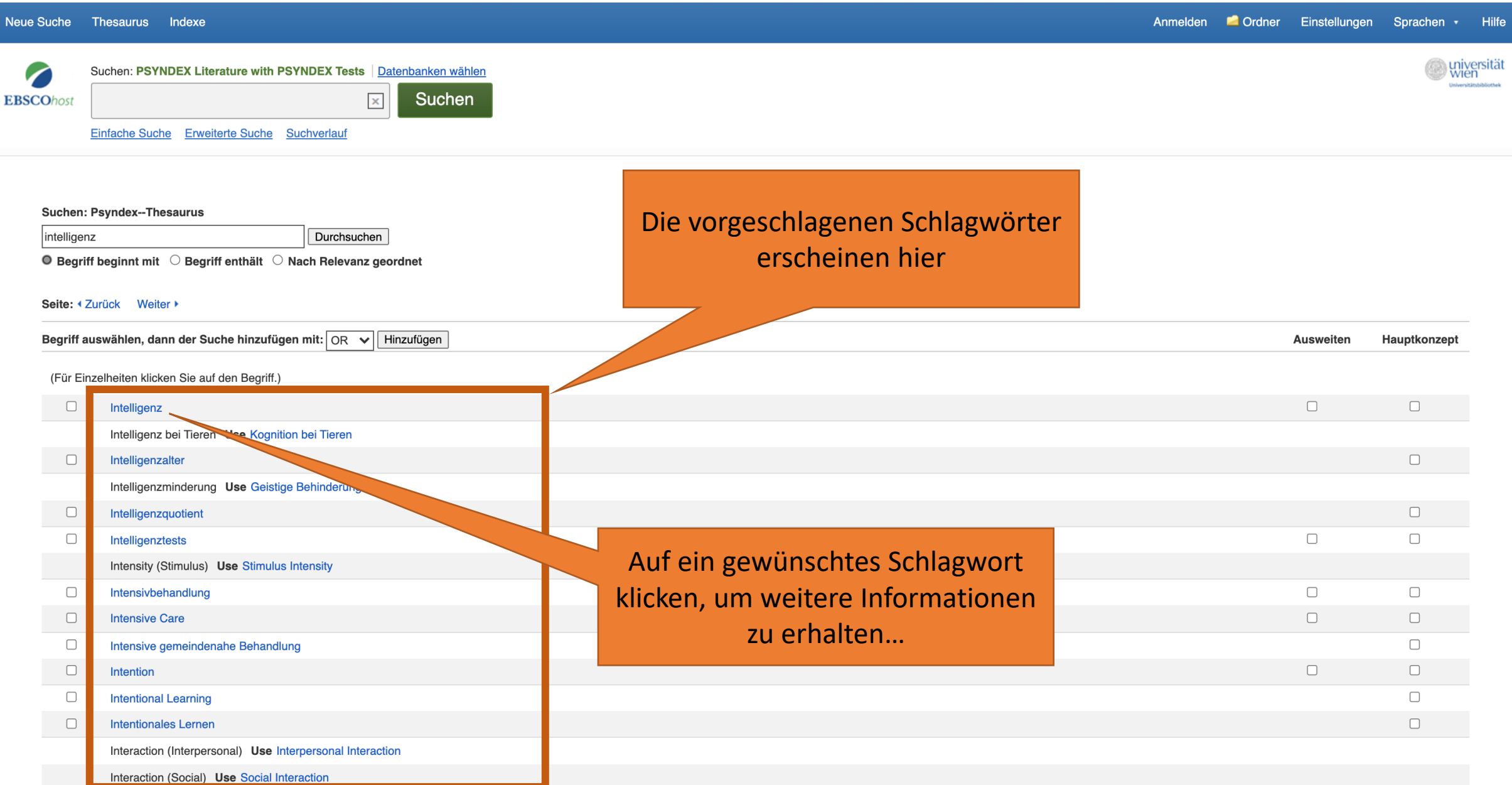

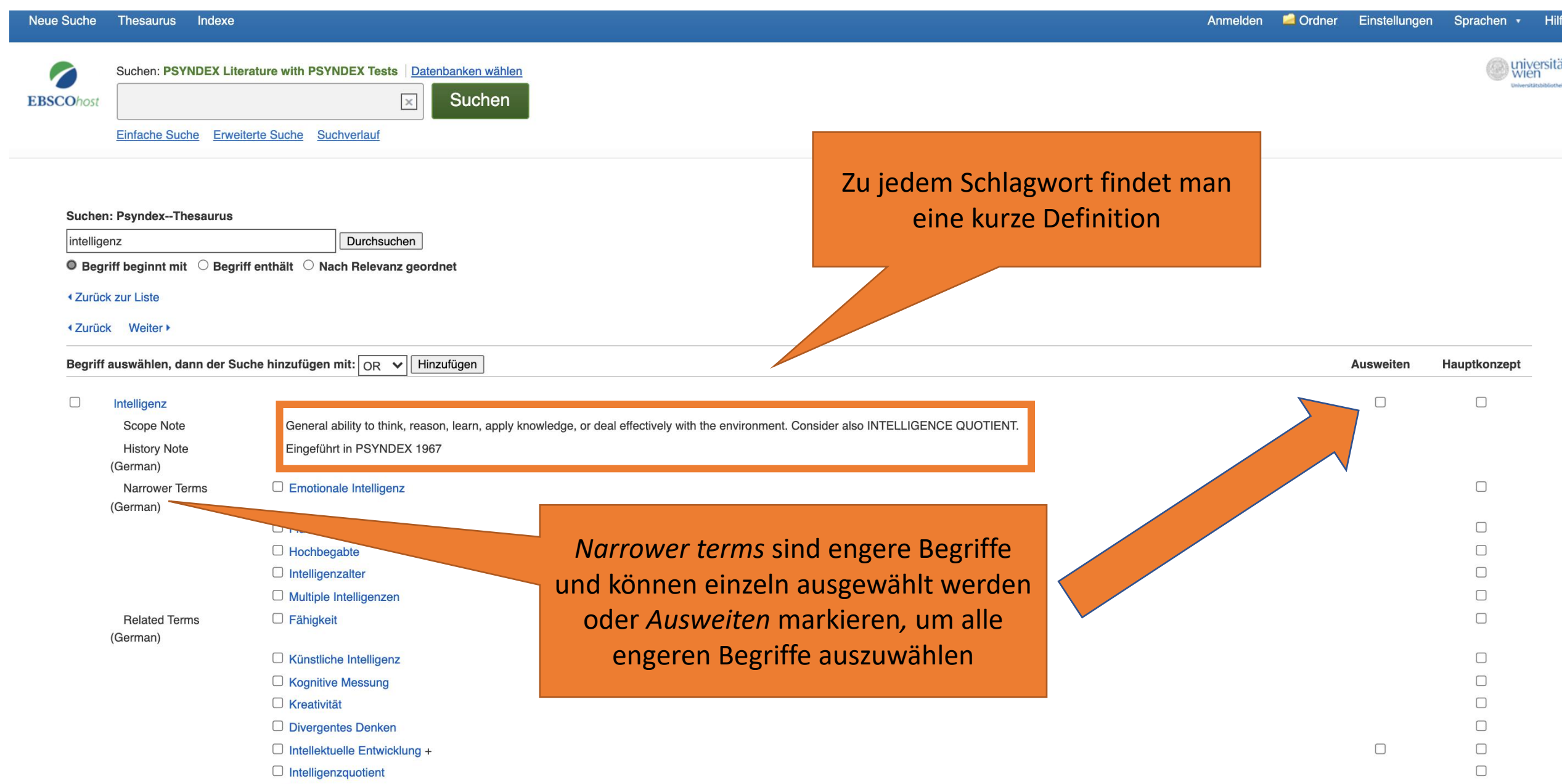

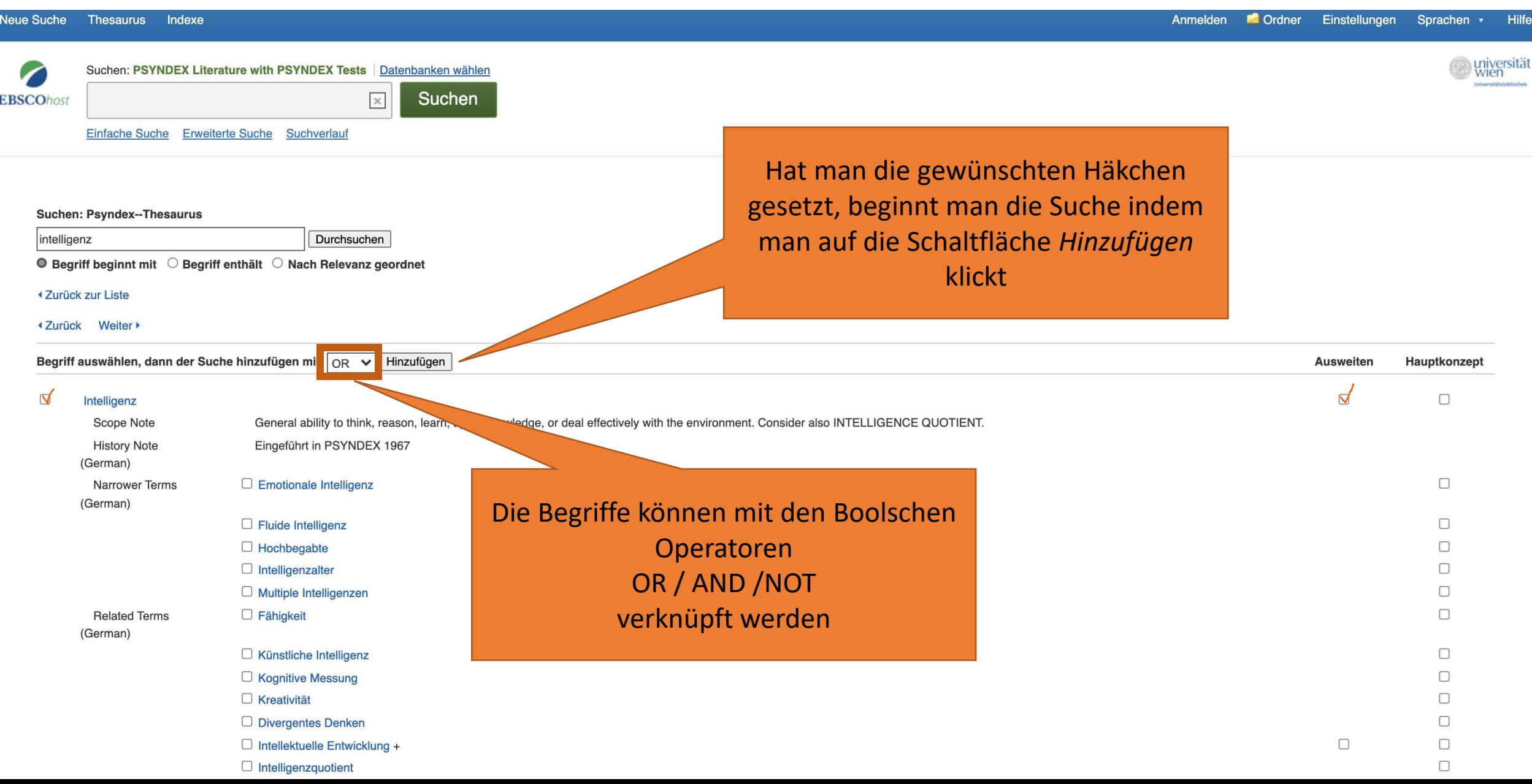

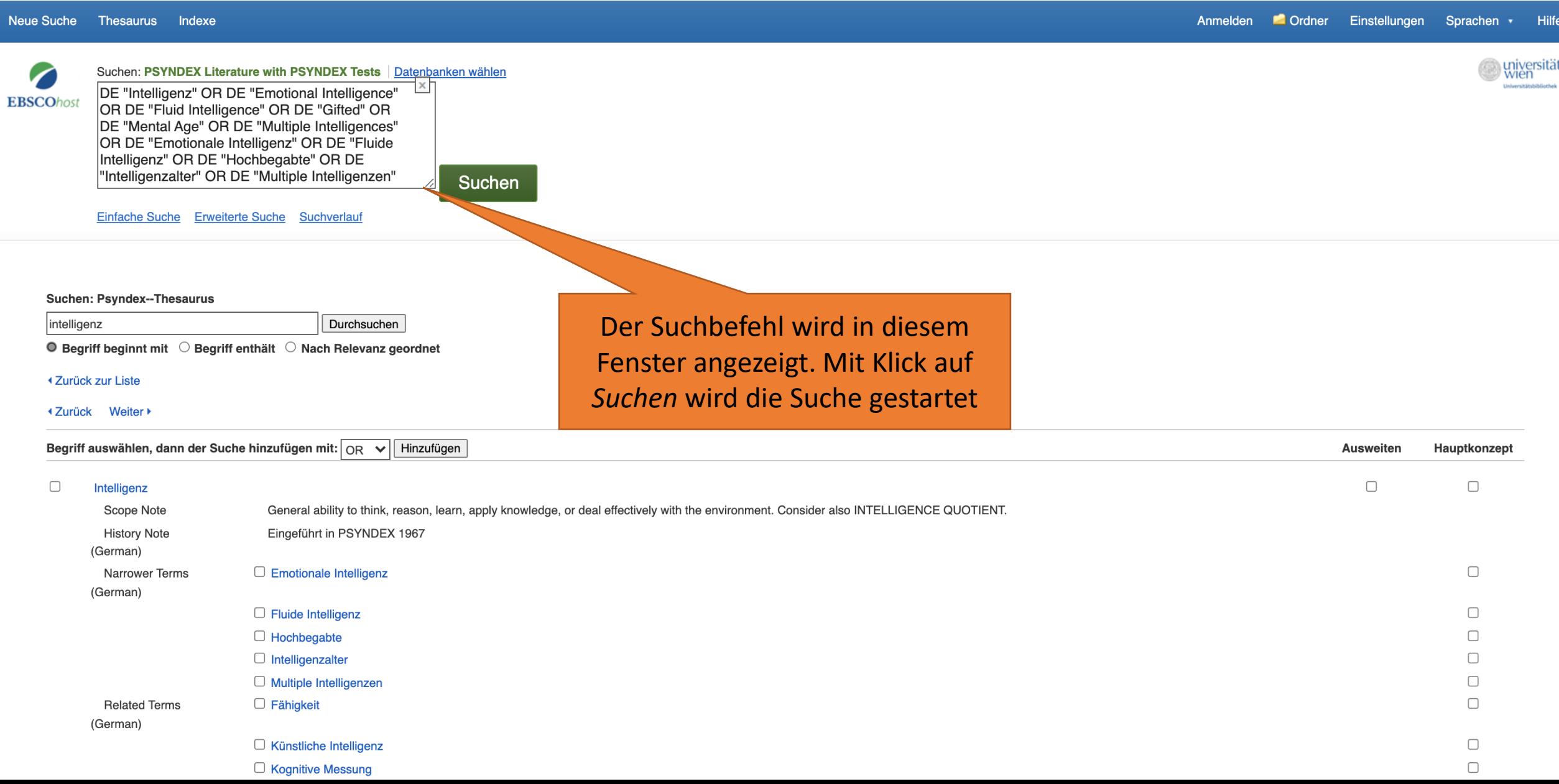

### Suche eingrenzen

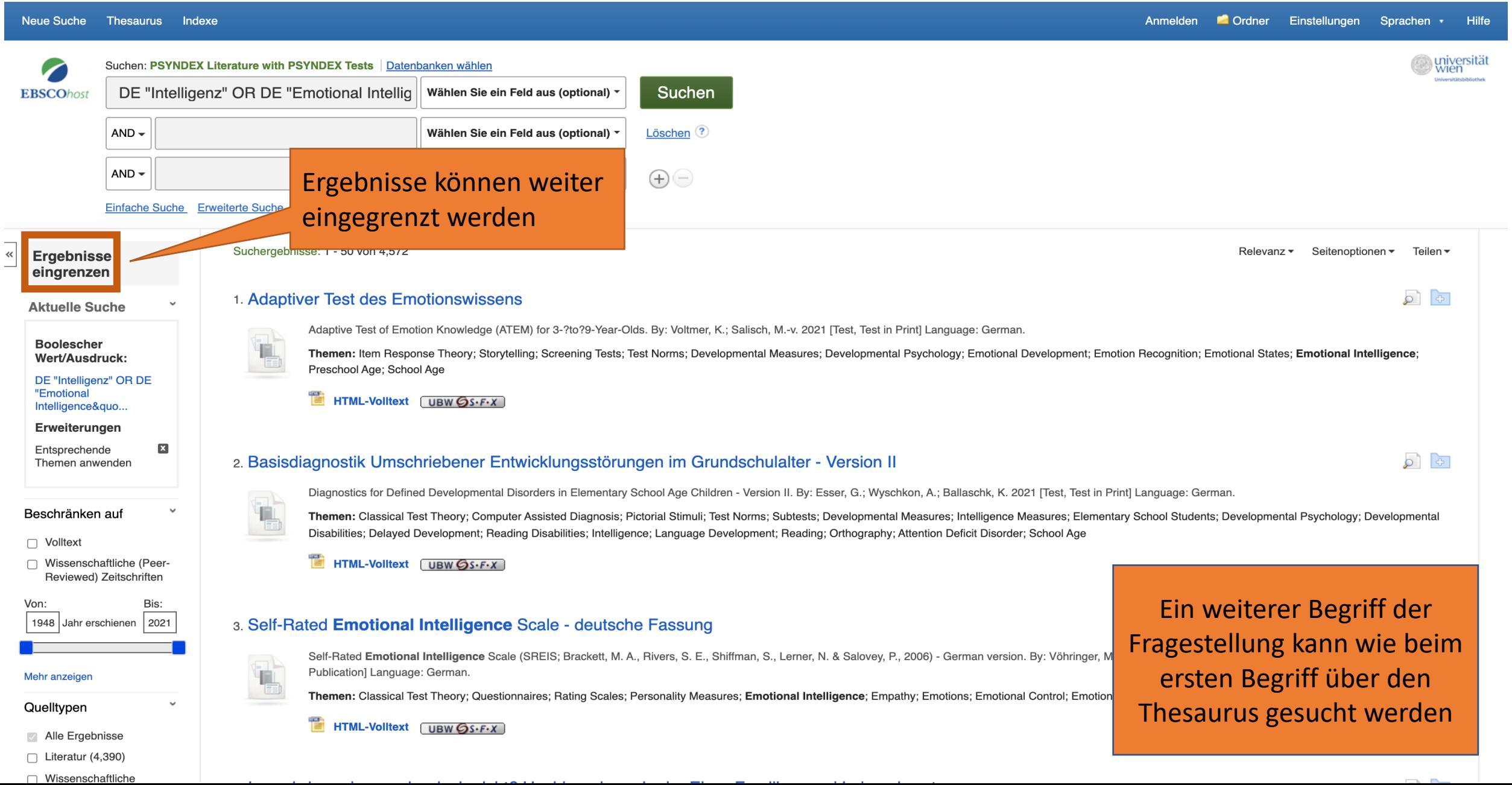

## Suchen im Suchverlauf verknüpfen

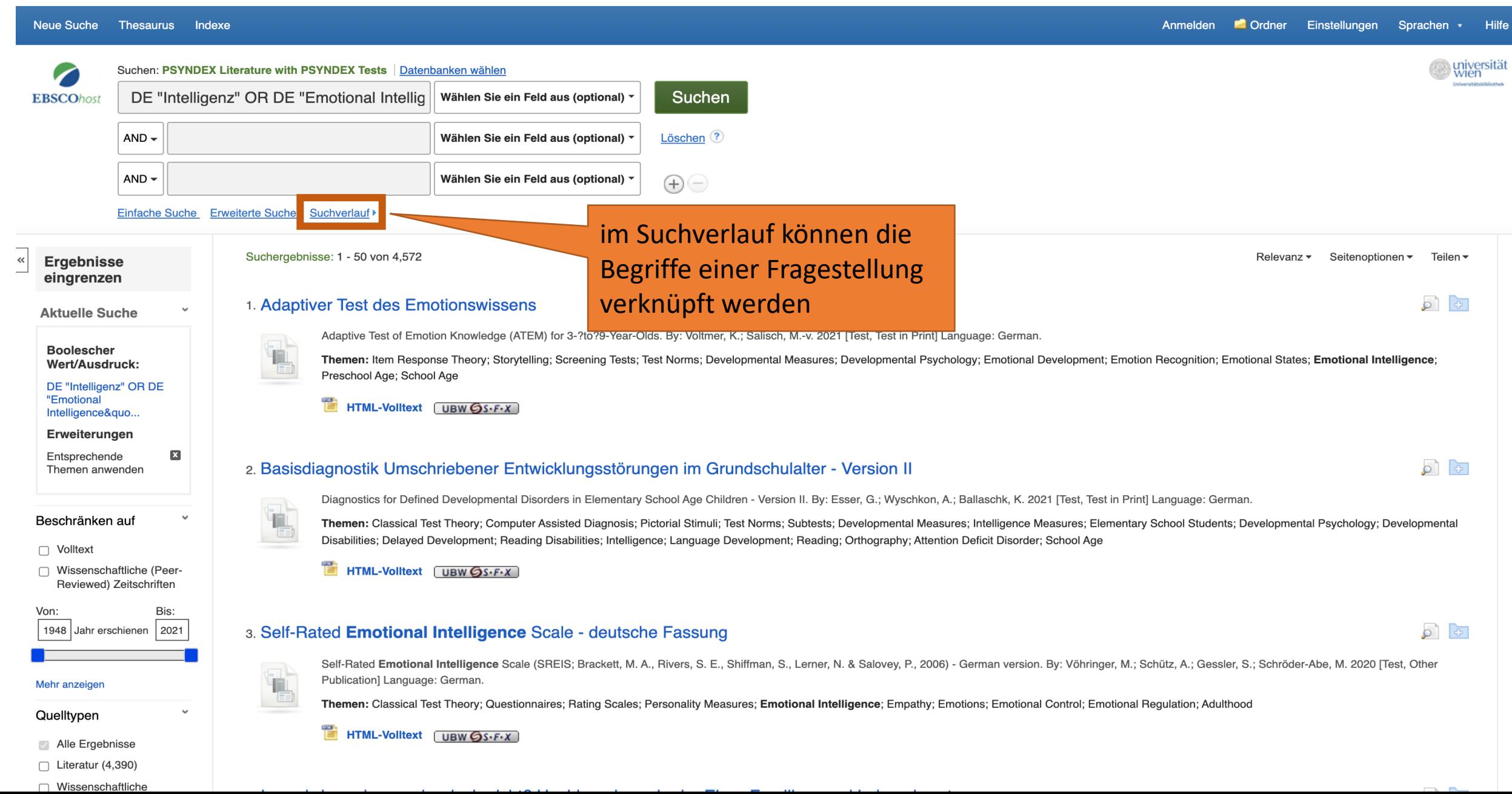

#### Suchen im Suchverlauf verknüpfen

#### Neue Suche Thesaurus Indexe

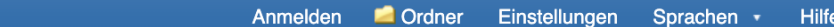

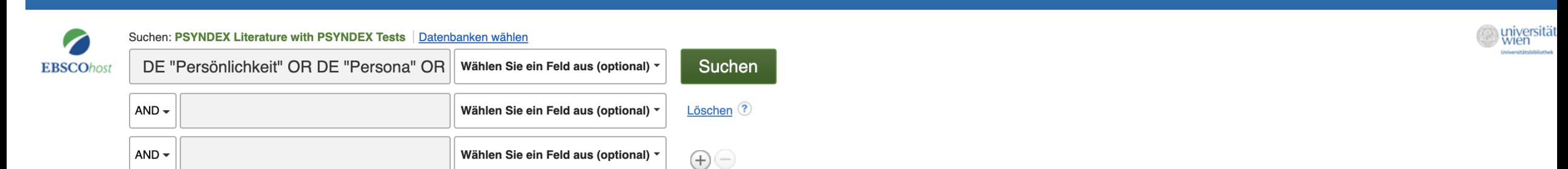

Einfache Suche Erweiterte Suche Suchverlauf ▼

#### **Suchverlauf/Alerts**

Thoman onwondon

#### Suchverlauf drucken Suchläufe abrufen Alerts abrufen Suchläufe/Alerts speichern

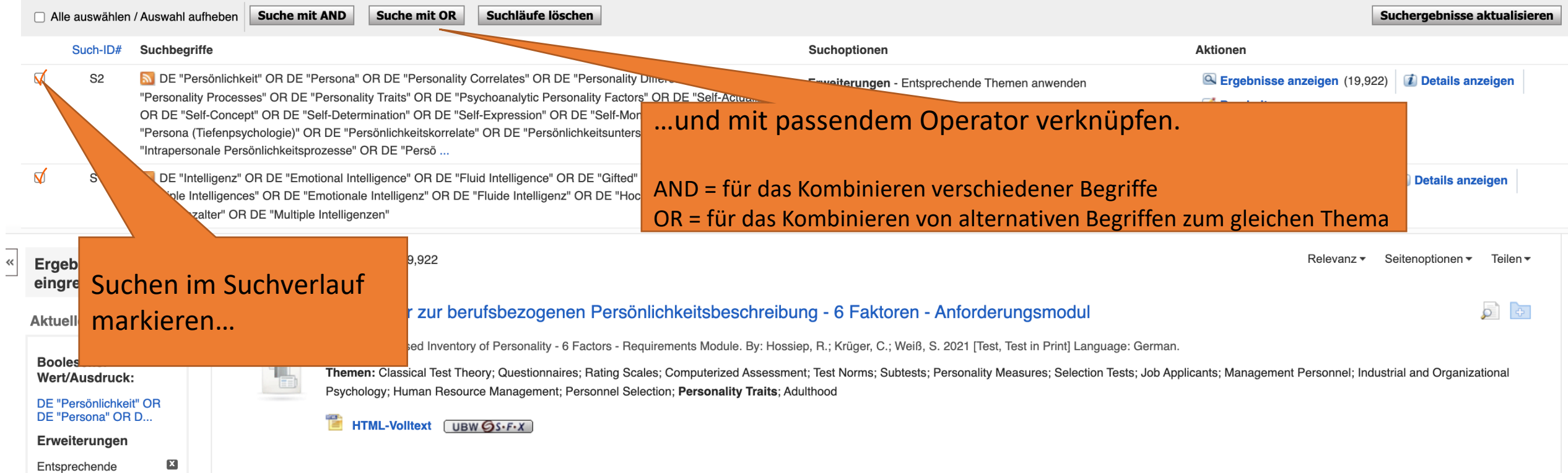

## weiterführende Informationen

https://bibliothek.univie.ac.at/ fb-philosophie-psychologie/hilfe\_zur\_literatursuche.html

Anwesenheitszeiten der Tutorinnen für eine betreute Literatursuche vor Ort

Termine zu Führungen und Tutorien (Literatursuche, Bewertung Wissenschaftlicher Information etc.)<br>Betreute auch auch der Recherche-Tutorials

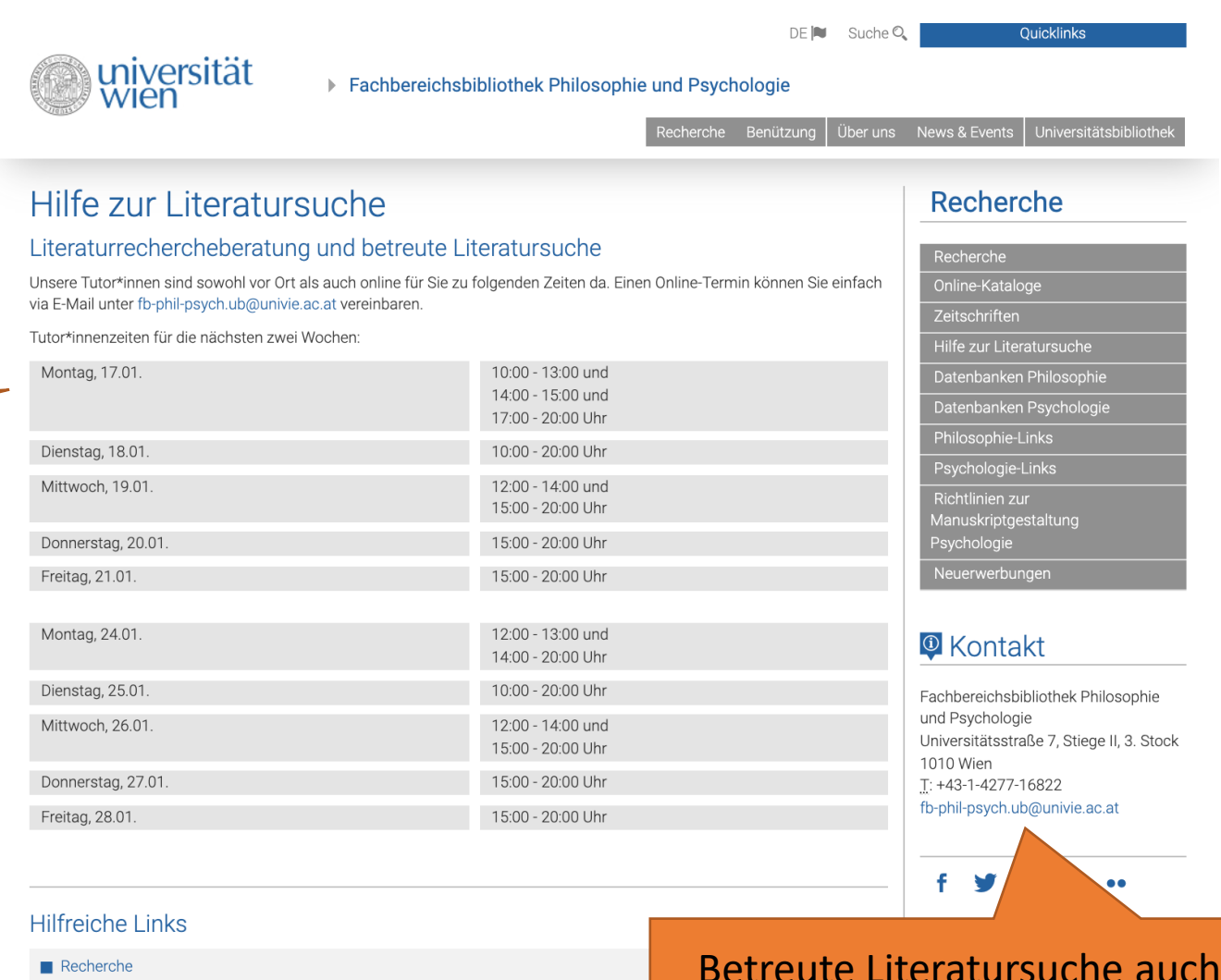

- 
- 
- Suche in Literaturdatenbanken
- Moodle-Kurs zur Literatursuche

#### Schulungen und Führungen

Wir bieten Schulungen zur Literaturrecherche und -bewertung als auch Führungen durch die an. Mehr Information dazu finden Sie hier

online möglich! Terminvereinbarung über unsere E-Mailadresse **fb-phil-psych.ub@univie.ac.at**